### Федеральное государственное автономное учреждение высшего профессионального образования

### <span id="page-0-0"></span>НАЦИОНАЛЬНЫЙ ИССЛЕДОВАТЕЛЬСКИЙ УНИВЕРСИТЕТ «ВЫСШАЯ ШКОЛА ЭКОНОМИКИ» МОСКОВСКИЙ ИНСТИТУТ ЭЛЕКТРОНИКИ И МАТЕМАТИКИ

Булат Дамирович Зиннуров (группа БПМ-152) Александра Владимировна Якименко (группа БПМ-151)

«Магнитные свойства модели Изинга в низких размерностях»

### МЕЖДИСЦИПЛИНАРНАЯ КУРСОВАЯ РАБОТА

студентов образовательной программы «Прикладная математика»

Руководитель Доцент Евгений Андреевич Буровский

(Б.Д. Зиннуров)

(А.В. Якименко)

# Содержание

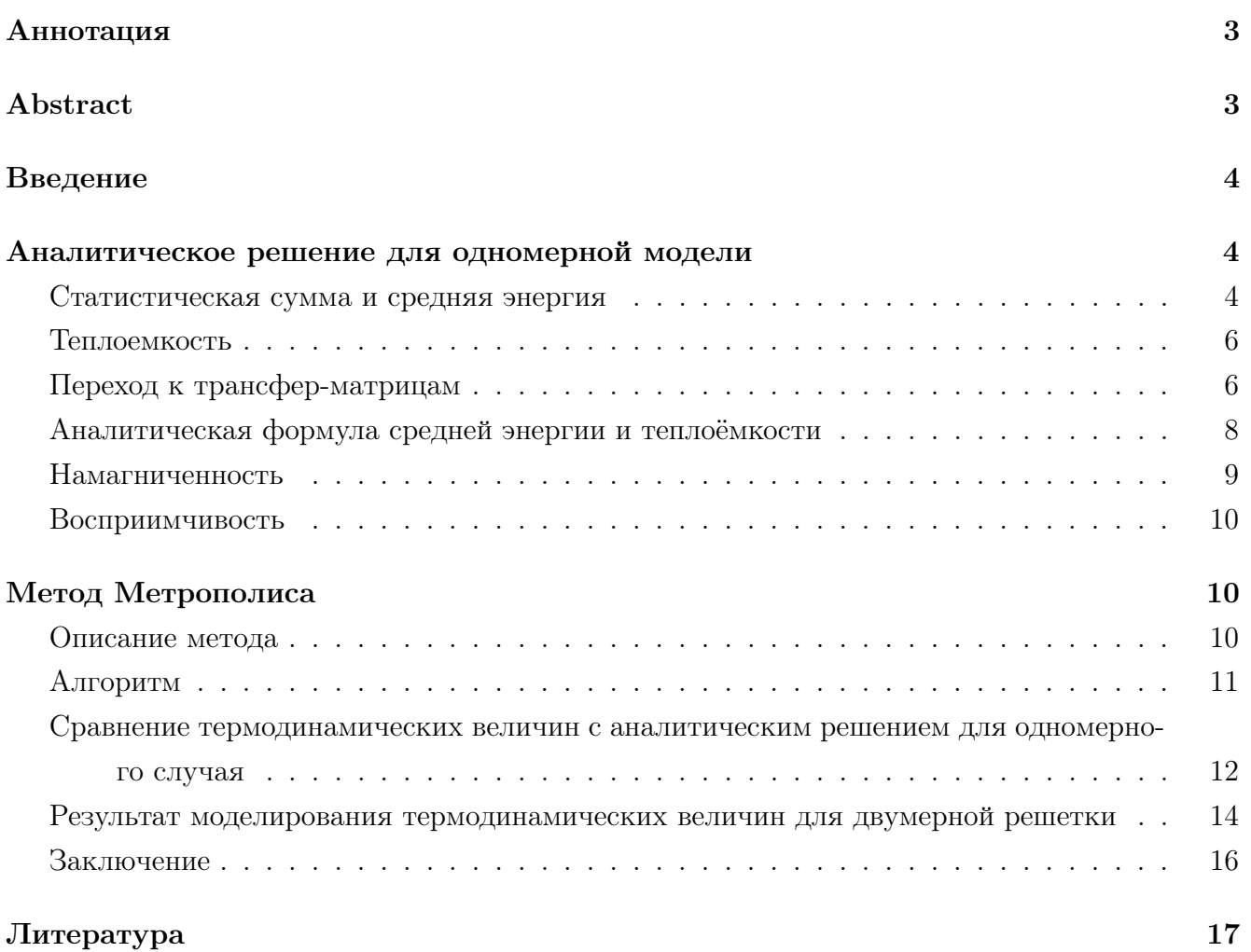

#### Аннотация

Исследование и моделирование систем, состоящих из большого числа взаимодействующих частиц, является одной из распространенных и важных задач физики. Особого внимания в поведении таких систем заслуживают точки фазового перехода, в которых свойства системы резко меняются. Задача данной курсовой — исследование одномерной (цепочка спинов) и двумерной моделей Изинга, математических моделей для описания намагниченности материала. В ходе работы были получены аналитические результаты для термодинамических характеристик одномерной модели, такие как средняя энергия, теплоемкость и намагниченность, с применением техники трансфер-матриц. Также были смоделированы одномерная и двумерная модели с применением алгоритма Метрополиса для розыгрыша состояний системы и получения средних характеристик системы, построены соответствующие графики.

#### Abstract

The study and modeling of systems consisting of a large number of interacting particles is one of the most widespread and important problems in physics. Particular attention in the behavior of such systems deserves the point of phase transition, in which the properties of the system change drastically. The task of this course work is to study one- and two-dimensional Ising models (a chain of spins and spin lattice respectively). These are mathematical models for describing the magnetization of a material. During the work, analytical results were obtained for the thermodynamic characteristics of a one-dimensional model, such as mean energy, heat capacity and magnetization. The way of finding them was using transfer matrices technique. Moreover, one- and two-dimensional models were simulated through Metropolis algorithm, drawing system states and obtaining the average characteristics of the system. The corresponding graphs were constructed.

### <span id="page-3-0"></span>Введение

Модель Изинга была введена для понимания природы ферромагнетизма и повлияла на изучение фазовых переходов и критических явлений. Ферромагнетизм описывает появление самопроизвольной намагниченности у ферромагнетиков ниже определенной температуры точки Кюри. В точке Кюри (узкой области температур) происходит упорядочение, в данном случае, выстраивание магнитных моментов, которое влечет фазовый переход, то есть свойства вещества меняются скачком. [1]

Рассматриваемая в данной работе модель была предложена В.Ленцем в 1920, и исследована Изингом для одномерного случая [5], в честь чего и получила свое название. В данной модели, каждая вершина кристаллической решетки принимает число: +1 или -1, - поле "вверх"или "вниз". Число, которое ставится в соответствие вершинам, называется спин. Таким образом, решетка из N числа спинов может находиться в  $2^N$  состояниях. Каждому состоянию соответствует энергия, которая получается из попарного взаимодействия спинов соседних атомов [3] стр. 37-38:

<span id="page-3-4"></span><span id="page-3-3"></span>
$$
E = -J \sum_{\langle i,j \rangle} s_i s_j \tag{1}
$$

Где  $J$  — энергия взаимодействия соседних спинов (одна и та же для всех пар),  $s_i$  и  $s_j$  спины.

При этом  $J > 0$  описывает поведение ферромагнетика,  $J < 0$  антиферромагнетика.

Если поместить модель во внешнее магнитное поле  $H$ , то полная энергия примет вид:

$$
E = -J\sum_{\langle i,j\rangle} s_i s_j - H\sum_i s_i \tag{2}
$$

### <span id="page-3-1"></span>Аналитическое решение для одномерной модели

#### <span id="page-3-2"></span>Статистическая сумма и средняя энергия

Для дальнейшего изучения модели нам понадобится распределение Гиббса — распределение состояний макроскопической термодинамической системы частиц, находящейся в термодинамическом равновесии.

Плотность распределения

$$
w(X, a) = \frac{1}{Z} e^{-\beta H(X, a)},
$$

где  $a$  — внешние параметры,  $H$  - гамильтониан системы,  $Z$  - интеграл состояний.  $\beta$  - параметр распределения. Нас интересует квантовый случай. Предполагается существование счётного числа энергетических уровней, а вместо плотности распределения рассматривается вероятность нахождения системы в определённом энергетическом состоянии:

$$
w_\alpha=e^{\frac{F-E_i}{\theta}}
$$

где F - свободная энергия системы,  $\theta$  - модуль распределения.

$$
\theta = \frac{1}{\beta}
$$

$$
F = \theta \ln Z
$$

Тогда условие нормировки примет вид

$$
\sum_{\alpha} w_{\alpha} = 1
$$

Проводим суммирование:

$$
\sum_{\alpha=0}^{\infty} e^{\frac{F}{\theta}} e^{-\frac{E_i}{\theta}} = e^{\frac{F}{\theta}} \sum_{\alpha=0}^{\infty} e^{-\frac{E_{\alpha}}{\theta}} = 1
$$

Учитывая формулу для свободной энергии:

<span id="page-4-0"></span>
$$
e^{\frac{-\theta \ln Z}{\theta}} \sum_{\alpha=0}^{\infty} e^{-\frac{E_{\alpha}}{\theta}} = 1
$$
  

$$
\frac{1}{Z} \sum_{\alpha=0}^{\infty} e^{-\frac{E_{\alpha}}{\theta}} = 1
$$
  

$$
Z = \sum_{\alpha=0}^{\infty} e^{-\frac{E_{\alpha}}{\theta}}
$$
 (3)

Полученная величина - статистическая сумма по всем состояниям системы в термодинамическом равновесии от экспоненты отношения энергии системы к температуре со знаком минус.

В случае цепочки сумма по всем состояниям  $\alpha$  – сумма по всем  $2^N$  значениям спинов:

<span id="page-4-2"></span>
$$
\sum_{\alpha} = \sum_{s_k = \pm 1} = \sum_{s_1 = \pm 1} \sum_{s_2 = \pm 1} \cdots \sum_{s_N = \pm 1} \tag{4}
$$

Теперь найдем среднюю (внутреннюю) энергию  $\langle E \rangle$ :

<span id="page-4-1"></span>
$$
\langle E \rangle = \sum_{\alpha=0}^{\infty} P_{\alpha} E_{\alpha} = \frac{\sum_{\alpha} E_{\alpha} e^{-\beta E_{\alpha}}}{\sum_{\alpha} e^{-\beta E_{\alpha}}}
$$
(5)

Заметим, что числитель – это производная статистической суммы  $Z$  по обратной температуре  $\beta$  со знаком минус, а знаменатель есть Z.

$$
\left\langle \sum_{\alpha} E_{\alpha} e^{-\beta E_{\alpha}} \right\rangle = -\sum_{\alpha} \frac{\partial e^{-\beta E_{\alpha}}}{\partial \beta} = -\frac{\partial}{\partial \beta} \sum_{\alpha} e^{-\beta E_{\alpha}} = -\frac{\partial Z}{\partial \beta} \right\rangle
$$

Зная это, получаем связь средней энергии и статистической суммы:

<span id="page-5-4"></span><span id="page-5-3"></span><span id="page-5-2"></span>Курсовая работа

$$
\langle E \rangle = -\frac{\frac{\partial Z}{\partial \beta}}{Z} = -\frac{1}{Z} \frac{\partial Z}{\partial \beta} = -\frac{\partial \ln Z}{\partial \beta} = T^2 \frac{\partial \ln Z}{\partial T}
$$
(6)

При отсутствии внешнего магнитного поля  $H = 0$  можем получить выражение:

$$
\langle E \rangle |_{H=0} = -\frac{\partial \ln Z}{\partial \beta} |_{H=0} = -NJ + \frac{2Je^{-4\beta J}}{e^{-2\beta J} + e^{-4\beta J}} = -NJ(\frac{e^{-2\beta J} - e^{-4\beta J}}{e^{-2\beta J} + e^{-4\beta J}}) = -NJ \tanh(\beta J) \tag{7}
$$

#### <span id="page-5-0"></span>Теплоемкость

.

Согласно [\(3\)](#page-4-0), статистическая сумма — это

$$
Z = \sum_{\alpha} e^{-\beta E_{\alpha}}, \text{ rge } \beta = \frac{1}{k_{\beta}T}
$$
 (8)

Средняя энергия [\(5\)](#page-4-1)

$$
\langle E\rangle=\frac{\sum_\alpha E_\alpha e^{-\beta E_\alpha}}{\sum_\alpha e^{-\beta E_\alpha}}
$$

Теплоемкость по определению

<span id="page-5-5"></span>
$$
C=\frac{\partial Q}{\partial T}
$$

Поглощенное тепло целиком тратится на увеличение внутренней энергии системы, т.е.

$$
C = \frac{\partial \langle E \rangle}{\partial T} = \frac{\left(\sum_{\alpha} \frac{E_{\alpha}^{2}}{k_{\beta}T^{2}} e^{-\frac{E_{\alpha}}{k_{\beta}T}}\right) \left(\sum_{\alpha} e^{-\frac{E_{\alpha}}{k_{\beta}T}}\right) - \left(\sum_{\alpha} \frac{E_{\alpha}}{k_{\beta}T^{2}} e^{-\frac{E_{\alpha}}{k_{\beta}T}}\right) \left(\sum_{\alpha} \frac{E_{\alpha}^{2}}{k_{\beta}T^{2}} e^{-\frac{E_{\alpha}}{k_{\beta}T}}\right)}{\left(\sum_{\alpha} e^{-\frac{E_{\alpha}}{k_{\beta}T}}\right)^{2}}
$$

$$
C = \frac{1}{k_{\beta}T^{2}} \left(\frac{\sum_{\alpha} E_{\alpha}^{2} e^{-\frac{E_{\alpha}}{k_{\beta}T}}}{\sum_{\alpha} e^{-\frac{E_{\alpha}}{k_{\beta}T}}} - \left(\frac{\sum_{\alpha} E_{\alpha} e^{-\frac{E_{\alpha}}{k_{\beta}T}}}{\sum_{\alpha} e^{-\frac{E_{\alpha}}{k_{\beta}T}}}\right)^{2}\right) = \frac{\langle E^{2} \rangle - \langle E \rangle^{2}}{k_{\beta}T^{2}}
$$
(9)

Получили выражение для теплоемкости, удобное для расчета в смоделированной системе.

#### <span id="page-5-1"></span>Переход к трансфер-матрицам

В одномерном случае модель представляет собой спиновую цепочку в магнитном поле. Статистическая сумма модели Изинга, используя [\(4\)](#page-4-2):

$$
Z = \sum_{s_1=-1}^{1} \sum_{s_2=-1}^{1} \cdots \sum_{s_N=-1}^{1} \exp(\beta \sum_{i=1}^{N} (Js_i s_{i+1} + H s_i)) =
$$
  
= 
$$
\sum_{s_1=-1}^{1} \sum_{s_2=-1}^{1} \cdots \sum_{s_N=-1}^{1} \exp(\beta \sum_{i=1}^{N} (Js_i s_{i+1} + \frac{H}{2}(s_i + s_{i+1})))
$$

Cтатистическая сумма модели Изинга может быть записана как произведение цепочки матриц, действие каждой из которых состоит в добавлении нового спина к цепочке и суммировании по предыдущему спину [\[4\]](#page-16-3), стр. 8-9:

$$
Z = \sum_{s_1 = -1}^{1} \sum_{s_2 = -1}^{1} \cdots \sum_{s_N = -1}^{1} \langle s_1 | T | s_2 \rangle \langle s_2 | T | s_3 \rangle \cdots \langle s_N | T | s_1 \rangle =
$$
  
= 
$$
\sum_{s_1 = -1}^{1} \langle s_1 | T^N | s_1 \rangle = Tr T^N = (\lambda_+)^N + (\lambda_-)^N
$$

Рассмотрим отдельно:

$$
\langle +1|T| + 1 \rangle = e^{-\beta(J+H)}
$$

$$
\langle -1|T| - 1 \rangle = e^{\beta(J-H)}
$$

$$
\langle +1|T| - 1 \rangle = \langle -1|T| + 1 \rangle = e^{-\beta J}
$$

Такая матрица  $T$  называется матрицей переноса или трансфер-матрицей:

$$
T = \begin{pmatrix} e^{\beta(J+H)} & e^{-\beta J} \\ e^{-\beta J} & e^{\beta(J-H)} \end{pmatrix}
$$

Уравнение на собственные значения матрицы переноса:

$$
det(T - \lambda I) = \begin{vmatrix} e^{\beta(J+H)} - \lambda & e^{-\beta J} \\ e^{-\beta J} & e^{\beta(J-H)} - \lambda \end{vmatrix} = \lambda^2 + e^{\beta J} (e^{\beta H} e^{-\beta H}) - \lambda e^{\beta J} (e^{-\beta H} + e^{\beta H}) - e^{-2\beta J}
$$

$$
det(T - \lambda I) = \lambda^2 - 2\lambda e^{\beta J} \cosh(\beta H) + 2\sinh(2\beta J) = 0
$$

$$
Z = (\lambda_+)^N + (\lambda_-)^N
$$

Решаем квадратное уравнение, находим собственные значения:

$$
\lambda_{\pm} = e^{\beta J} \left[ \cosh(\beta H) \pm \sqrt{\cosh^2(\beta H) - 2e^{-2\beta J}\sinh(2\beta J)} \right]
$$

Или же:

$$
\left\langle \cosh^2(\beta H) - \frac{2e^{2\beta J} + 2e^{-\beta J}}{2e^{2\beta J}} \right. = \cosh^2(\beta H) - 1 + e^{-4\beta J} = \sinh^2(\beta H) + e^{-4\beta J} \right\rangle
$$

$$
\lambda_{\pm} = e^{\beta J} \left[ \cosh(\beta H) \pm \sqrt{\sinh^2(\beta H) + e^{-4\beta J}} \right]
$$

Рассмотрим предельные случаи:

 $J = 0$ :  $\lambda_+ = 2 \cosh(\beta H), \lambda_- = 0$   $Z = (2 \cosh(\beta H))^N$ 

$$
H = 0: \quad \lambda_+ = \cosh(\beta J), \quad \lambda_- = \sinh(\beta J) \quad Z = (2\cosh(\beta J))^N + (2\sinh(\beta J))^N
$$

Если в системе число частиц велико т.е. при  $N \to \infty$ , то вклад в статистическую сумму будет вносить только собственное значение  $\lambda_+$ :

$$
\frac{1}{N}\ln Z = \frac{1}{N}\ln\left[\lambda_+^N(1+(\frac{\lambda_+}{\lambda_-})^N)\right] = \ln\lambda_+ + \frac{1}{N}\ln\left[1+(\frac{\lambda_+}{\lambda_-})^N\right] \to \ln\lambda_+
$$

#### <span id="page-7-0"></span>Аналитическая формула средней энергии и теплоёмкости

Согласно [\(6\)](#page-5-2)

$$
\langle E \rangle = T^2 \frac{\partial \ln Z}{\partial T}
$$

Пусть N очень велико и пусть без ограничения общности $k_\beta=1$ 

$$
Z = \lambda_+^N = \left( e^{\frac{J}{T}} \cosh \frac{H}{T} + e^{-\frac{J}{T}} \sqrt{e^{\frac{4J}{T}} \sinh^2 \frac{H}{T} + 1} \right)^N
$$

Тогда сначала вычислим отдельно

$$
\frac{d}{dT}\ln Z = N \cdot \frac{1}{e^{\frac{J}{T}}\cosh\frac{H}{T} + \sqrt{e^{\frac{2J}{T}}\sinh^2\frac{H}{T} + e^{\frac{-2J}{T}}}} \left(e^{\frac{J}{T}}(\frac{-J}{T^2}\cosh\frac{H}{T} - \frac{H}{T^2}\sinh\frac{H}{T}) + \frac{1}{2}(e^{\frac{2J}{T}}\sinh^2\frac{H}{T} + e^{\frac{-2J}{T}})^{-\frac{1}{2}} \cdot \left[e^{\frac{2J}{T}}(-\frac{2J}{T^2}\sinh^2\frac{H}{T} - \frac{H}{T^2} \cdot 2\sinh\frac{H}{T}\cosh\frac{H}{T}) + \frac{2J}{T^2}e^{-\frac{2J}{T}}\right]\right) = N \cdot \frac{1}{e^{\frac{J}{T}}\cosh\frac{H}{T} + \sqrt{e^{\frac{2J}{T}}\sinh^2\frac{H}{T} + e^{\frac{-2J}{T}}}} \left(-\frac{1}{T^2}e^{\frac{J}{T}}(J\cosh\frac{H}{T} + H\sinh\frac{H}{T}) + \frac{1}{2T^2}(e^{\frac{2J}{T}}\sinh^2\frac{H}{T} + e^{\frac{-2J}{T}})^{-\frac{1}{2}} \cdot \left[e^{\frac{2J}{T}}(-2J\sinh^2\frac{H}{T} - H \cdot 2\sinh\frac{H}{T}\cosh\frac{H}{T}) + 2Je^{-\frac{2J}{T}}\right]\right)
$$

Умножаем это на  $T^2$  и получаем  $\langle E \rangle$ :

$$
\langle E \rangle = N \cdot \frac{1}{e^{\frac{J}{T}} \cosh \frac{H}{T} + \sqrt{e^{\frac{2J}{T}} \sinh^2 \frac{H}{T} + e^{\frac{-2J}{T}}}} \left( -e^{\frac{J}{T}} (J \cosh \frac{H}{T} + H \sinh \frac{H}{T}) + \frac{1}{2} (e^{\frac{2J}{T}} \sinh^2 \frac{H}{T} + e^{\frac{-2J}{T}}) \right)
$$

$$
+ e^{\frac{-2J}{T}} \left[ e^{\frac{2J}{T}} (-2J \sinh^2 \frac{H}{T} - H \cdot 2 \sinh \frac{H}{T} \cosh \frac{H}{T}) + 2Je^{-\frac{2J}{T}} \right] \right)
$$

Теперь мы можем вычислить среднюю энергию  $\langle E \rangle$  при нулевом магнитном поле:

$$
\langle E \rangle |_{H=0} = N \frac{-e^{-\frac{J}{T}}J + \frac{1}{2}e^{\frac{J}{T}}2Je^{-\frac{2J}{T}}}{e^{\frac{J}{T}} + e^{-\frac{J}{T}}} = N \frac{J(-e^{\frac{J}{T}} + e^{-\frac{J}{T}})}{e^{\frac{J}{T}} + e^{-\frac{J}{T}}} = -NJ \tanh \frac{J}{T}
$$

что сходится с [\(7\)](#page-5-3).

Вычислим теплоёмкость при нулевом поле:

$$
C|_{H=0} = \frac{1}{N} \frac{d\langle E \rangle|_{H=0}}{dT} = (\frac{J}{T})^2 \cosh^{-2} \frac{J}{T}
$$
 (22)

#### <span id="page-8-0"></span>Намагниченность

Свободная энергия модели Изинга на один спин:

$$
f = -k_{\beta} T \ln \lambda_{+} = -J - k_{\beta} T \ln \left[ \cosh(\beta H) + \sqrt{\cosh^{2}(\beta H) - 2e^{-2\beta J}\sinh(2\beta J)} \right]
$$

Намагниченность:

<span id="page-8-1"></span>
$$
M = -\frac{\partial F}{\partial H}
$$

$$
M = -(-k_{\beta}T)\frac{\beta \sinh(\beta H) + \frac{2\cosh(\beta H)\sinh\beta H}{2\sqrt{\cosh^2(\beta H) - 2e^{-2\beta J}\sinh(2\beta J)}}}{\cosh(\beta H) + \sqrt{\cosh^2(\beta H) - 2e^{-2\beta J}\sinh(2\beta J)}}
$$

$$
M = \frac{\sinh(\beta H) \left(\cosh(\beta H) + \sqrt{\cosh^2(\beta H) - 2e^{-2\beta J}\sinh(2\beta J)}\right)}{\left(\cosh(\beta H) + \sqrt{\cosh^2(\beta H) - 2e^{-2\beta J}\sinh(2\beta J)}\right)\sqrt{\cosh^2(\beta H) - 2e^{-2\beta J}\sinh(2\beta J)}}
$$

$$
M = \frac{\sinh(\beta H)}{\sqrt{\cosh^2(\beta H) - 2e^{-2\beta J}\sinh(2\beta J)}} = \frac{\sinh(\beta H)}{\sqrt{\sinh^2(\beta H) + e^{-4\beta J}}}
$$

При  $H = 0$  намагниченность равна 0.  $M|_{H=0} = 0$ При  $J=0$ статистическая сумма примет вид $Z=(2cosh(\beta H))^N$ и свободная энергия  $F = -k_{\beta}T\ln(2cosh(\beta H))^N = -k_{\beta}TN2cosh(\beta H)$ , тогда

$$
M|_{J=0} = -\frac{\partial F}{\partial H} = Nk_{\beta}T \frac{2\beta \sinh(\beta H)}{2 \cosh(\beta H)} = N \tanh(\beta H)
$$

Так мы получили формулу для намагниченности при очень слабом взаимодействии спинов друг с другом.

Вернёмся к формуле

$$
M = N \frac{e^{2J} \sinh H}{\sqrt{e^{4J} \sinh^2 H + 1}}
$$

$$
\frac{M}{N} = \frac{e^{2J} \sinh H}{\sqrt{e^{4J} \sinh^2 H + 1}}
$$

Курсовая работа

$$
\frac{M}{N}|_{H \to 0} = e^{2J}H
$$

Мы получили линейный отклик изменения намагниченности при изменении магнитного поля.

Это свидетельствует о том, что перед нами модель парамагнетика - вещества, которое намагничивается во внешнем магнитном поле в направлении внешнего магнитного поля. Пример: вольфрам, цезий, алюминий.

Если бы вместо линейной функции от H была константа, то это была бы модель ферромагнетика - такого вещества, которое (при температуре ниже точки Кюри) способно обладать намагниченностью в отсутствие внешнего магнитного поля. Пример: железо, кобальт.

#### <span id="page-9-0"></span>Восприимчивость

Восприимчивость  $\chi$  определяется как производная намагниченности по внешнему полю:

$$
\chi = \frac{\partial M}{\partial H}
$$

$$
\chi = \frac{\beta \cosh(\beta H) \sqrt{\sinh^2(\beta H) + e^{-4\beta J}} - \frac{2\beta \sinh^2(\beta H) \cosh(\beta H)}{2\sqrt{\sinh^2(\beta H) + e^{-4\beta J}}}}{\sinh^2(\beta H) + e^{-4\beta J}}
$$

$$
\chi = \frac{\beta \cosh(\beta H) \left(\sinh^2(\beta H) + e^{-4\beta J} - \sinh^2(\beta H)\right)}{(\sinh^2(\beta H) + e^{-4\beta J})^{3/2}}
$$

$$
\chi = \frac{e^{-4\beta J} \beta \cosh(\beta H)}{(\sinh^2(\beta H) + e^{-4\beta J})^{3/2}}
$$

### <span id="page-9-1"></span>Метод Метрополиса

#### <span id="page-9-2"></span>Описание метода

Как упоминалось ранее, всего возможно  $2^N$  состояний и при лостаточно большом числе спинов N трудно получить численные результаты. Например при  $N = 20$  получим  $2^{20}$ состояний, которые напрямую смоделировать не так просто, поэтому для моделирования используется статистический подход.

В этом подходе система рассматривается в состоянии термодинамического равновесия при определенной температуре T. В ходе обмена энергией с окружающей средой, энергия будет флуктуировать около равновесного состояния, а средняя энергия одной частицы пропорциональна T. Реализация постоянного случайного изменения вокруг состояния равновесия использует метод Монте-Карло и моделирование можно разделить на этапы:

• Разыгрывать состояния  $\alpha_i$  системы (например случайным образом) при фиксированном  $T(8);$ 

- Считать для этих состояний термодинамические характеристики вблизи равновесия (энергию, теплоемкость, намагниченность, магнитную восприимчивость);
- Усреднять полученные значения.

Произведя расчеты для разных температур, можно получить зависимость термодинамических величин от температуры.

#### <span id="page-10-0"></span>Алгоритм

Алгоритм Метрополиса симулирует равновесное положение системы.

Надо разыграть состояния так, чтобы система пришла в состояние равновесия за разумное время, чтобы затем можно было вычислить термодинамические величины.

- фиксируем температуру  $T$ ;
- задаем начальную конфигурацию спинов  $\alpha_1$ ;
- запускаем Метрополиса для розыгрыша состояний до тех пор, пока система не достигнет равновесия (пока значение энергии состояний не начнет колебаться вокруг некоторой средней величины);
- вычисляем величины для некоторого числа равновесных состояний и усредняем.

Начальное состояние может быть далеким от равновесного. Идея алгоритма в том, что пробное состояние с перевернутым спином принимается с относительной вероятностью

$$
R = \frac{P_{temp}}{P_k} = e^{-\frac{\Delta E}{k_{\beta}T}}, \quad \Delta E = E_{temp} - E_{\alpha_k}
$$

Так как вероятность нахождения в состоянии  $\alpha_k$ :

$$
P(E_{\alpha_k,T}) \sim e^{-\frac{E_{\alpha_k}}{k_{\beta}T}}
$$

Если  $\Delta E$  < 0, относительная вероятность  $R > 1$  и состояние  $\alpha_k$  сразу принимается, иначе, чтобы решить принять новое состояние или нет, выбирается число из равномерного распределения  $r \in [0,1)$  и если  $R \leq r$  принимается новое состояние. [7] стр. 86-87

- 1. Выбрать начальную конфигурацию спинов  $\alpha_1 = s_1, s_2, \ldots, s_N$ ;
- 2. Выбрать случайный спин  $i$  и перевернуть его т.е. сгенерировать пробное состояние  $\alpha_{temp}$
- 3. Вычислить энергию пробного состояния  $E_{a_{temp}}$ ;
- 4. Если  $E_{a_{temp}} \le E_{a_k}$ , принять состояние  $a_{k+1} = a_{temp}$ ;

11

- 5. Если  $E_{a_{temp}} > E_{a_k}$ , принять состояние с вероятностью  $R = e^{-\frac{(E_{\alpha_{temp}} E_{\alpha_k})}{k_{\beta}T}}$ 
	- выбрать случайное число  $0 \leq r \leq 1$ ;
	- положить  $a_{k+1} = a_{temp}$  если  $R \geq r$ ;
	- положить  $a_{k+1} = a_k$  если  $R < r$ .
- 6. Решено каким будет новое состояние находим величны в этом состоянии. Повторяем алгоритм взяв за  $a_k = a_{k+1}$

Для упрощения, учитывается взаимодействие только с ближайшими соседями, поэтому взаимодействие для одного спина вычисляется как:

<span id="page-11-2"></span>
$$
E_{i,j} = -Js_i s_{i+1} \tag{25}
$$

Заметим, что пересчитывать энергию полностью на каждом шаге нет необходимости. Согласно (2) при изменении положения одного спина меняется только два слагаемых, поэтому можно пересчитывать энергию для цепочки из трех спинов.

## <span id="page-11-0"></span>Сравнение термодинамических величин с аналитическим решением для одномерного случая

Термодинамические величины нужно вычислять только когда система пришла в состояние равновесия. При большом числе опытов среднее значение физической величины  $Q$ , удобно считать как:

$$
\langle Q \rangle = \lim_{n \to \infty} \frac{1}{n} \sum_{i=1}^{n} Q_i
$$

суммирование происходит по количеству опытов,  $n - \mu x$  количество.

Теплоемкость стоит считать по формуле (9) и спонтанную намагниченность на один спин **Kak** 

<span id="page-11-1"></span>
$$
M = \frac{1}{N} \sum_{i=1}^{N} s_i
$$
\n
$$
(26)
$$

Для каждой температуры было взято  $100*$ длина цепочки итераций. Термодинамические величины рассчитаны для последних 1/10 состояний. Таким образом количество итераций на отжиг 10\*длина цепочки. Все графики представляют собой плотности макроскопических величин.

Сравнение результатов:

Два графика ниже — результаты моделирования для средней энергии и теплоемкости, получены для  $N = 500$  спинов и  $J = 1$  при отсутствии внешнего магнитного поля (синий). Красные зависимости рассчитаны по полученным формулам, (7) для средней энергии и  $(22)$ для теплоемкости.

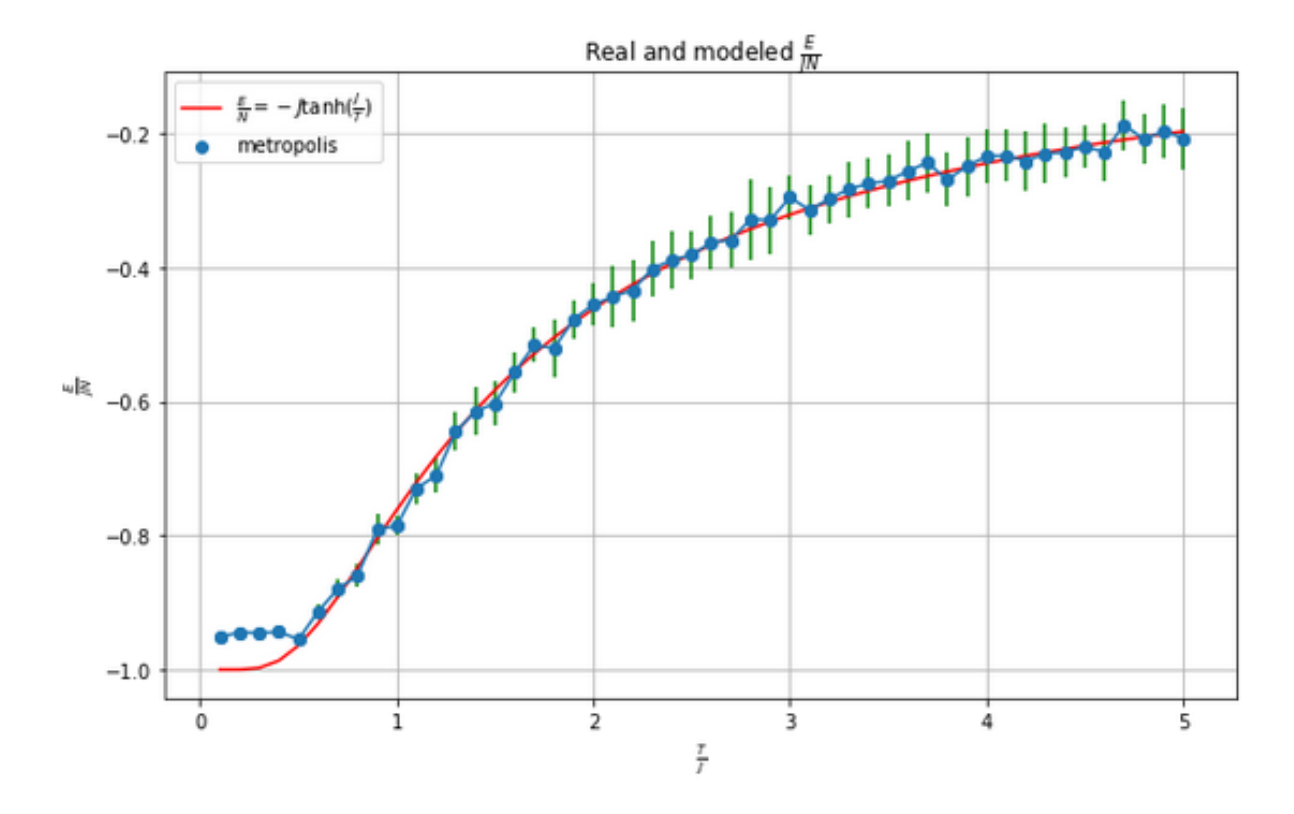

Рис. 1: Результат моделирования средней энергии цепочки из  $N = 500$  спинов, количество итераций

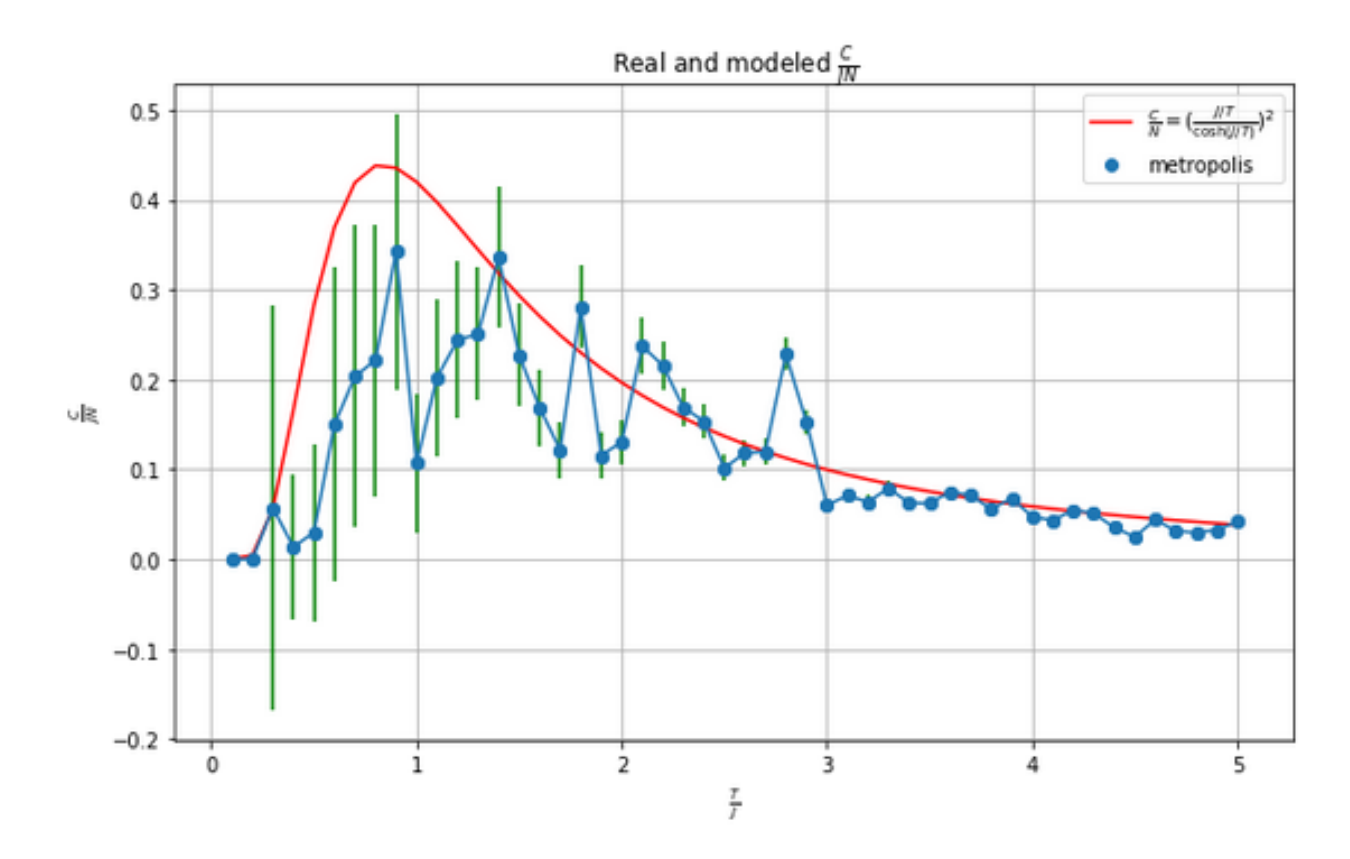

Рис. 2: Результат моделирования средней теплоемкости цепочки из  $N = 500$  спинов

Энергия взаимодействия не изменяется, если все спины перевернуть (поменять знаки), то есть каждой энергии соответствует два состояния. Ниже представлена зависимость намагниченности от температуры (слева) и квадрата намагниченности от температуры (справа), посчитанные как среднее арифметическое спинов [\(26\)](#page-11-1) состояния.

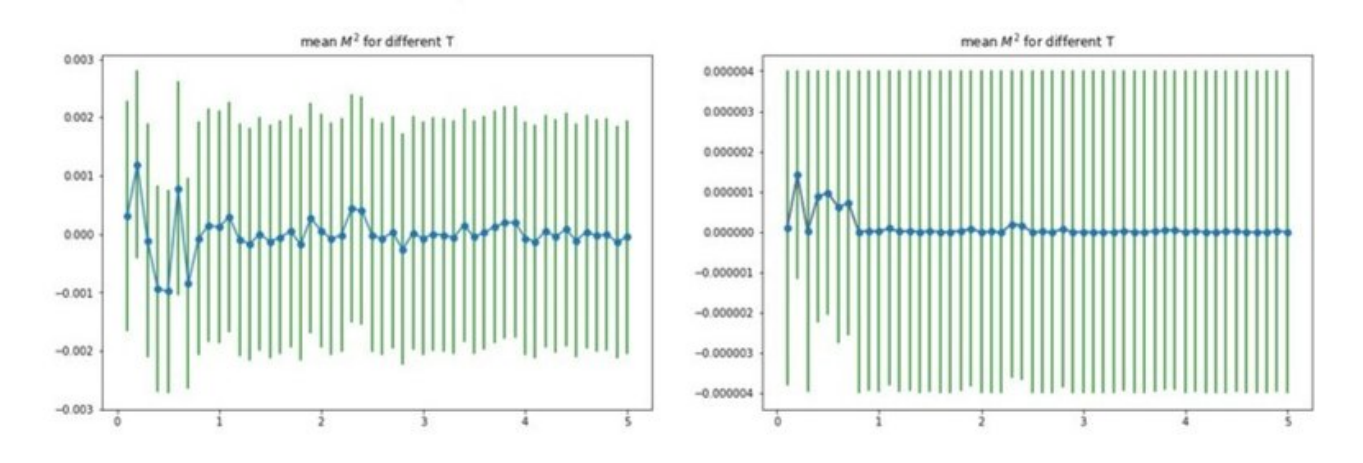

Рис. 3: Результат моделирования средней энергии цепочки из  $N = 500$  спинов

Результат согласуется со средним значением  $\langle M \rangle = 0$ . Для каждой конфигурации спинов имеем два равноценных состояния спины "вверх"и спины "вниз". Потому, удобнее смотреть на график квадрата намагниченности, где видно отличие от нуля при низких температурах

При критической температуре спонтанная намагниченность исчезает из ферромагнитного состояния система переходит в парамагнитное. Выше этой температуры намагниченность равна нулю.

## <span id="page-13-0"></span>Результат моделирования термодинамических величин для двумерной решетки

Для моделирования двумерной спиновой решетки также используется алгоритм Метроолиса. В данном случае нужно учесть взаимодействие не только соседей слева и справа, но и сверху и снизу, поэтому по формуле энергии [\(1\)](#page-3-4), выражение для взаимодействия одного спина с соседями [\(25\)](#page-11-2) примет вид:

$$
E_{i,j} = -Js_{i,j}s_{i+1,j} - Js_{i,j}s_{i,j+1}
$$

Начальная конфигурация спинов  $\alpha_1$  — решетка  $N \times N$ , со случайной ориентацией спинов. В остальном, ход действий аналогичен одномерному случаю, рассмотренному выше. Количество итераций при каждой температуре  $10000*$  длину решетки для решетки  $10\times10$  и решетки  $20 \times 10$ .

Ферромагнетики могут иметь ненулевую намагниченность, в отсутствие внешнего магнитного поля (спонтанную намагниченность) при температуре ниже критической  $T_c$ . Анали-

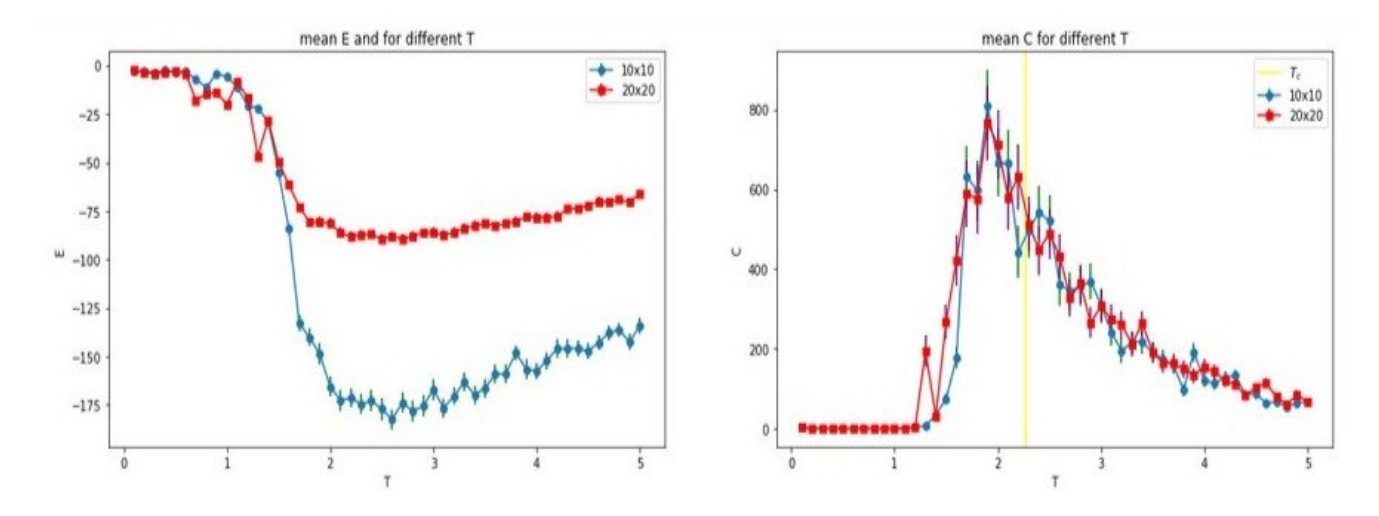

Рис. 4: Результат моделирования решетки 10х10 спинов и решетки 20x20 спинов; средняя энергия и теплоемкость

тическое решение для двумерного случая  $T_c \approx 2.269185 J$ . При температурах  $T>T_c$  намагниченность пропадает.[\[7\]](#page-16-4)

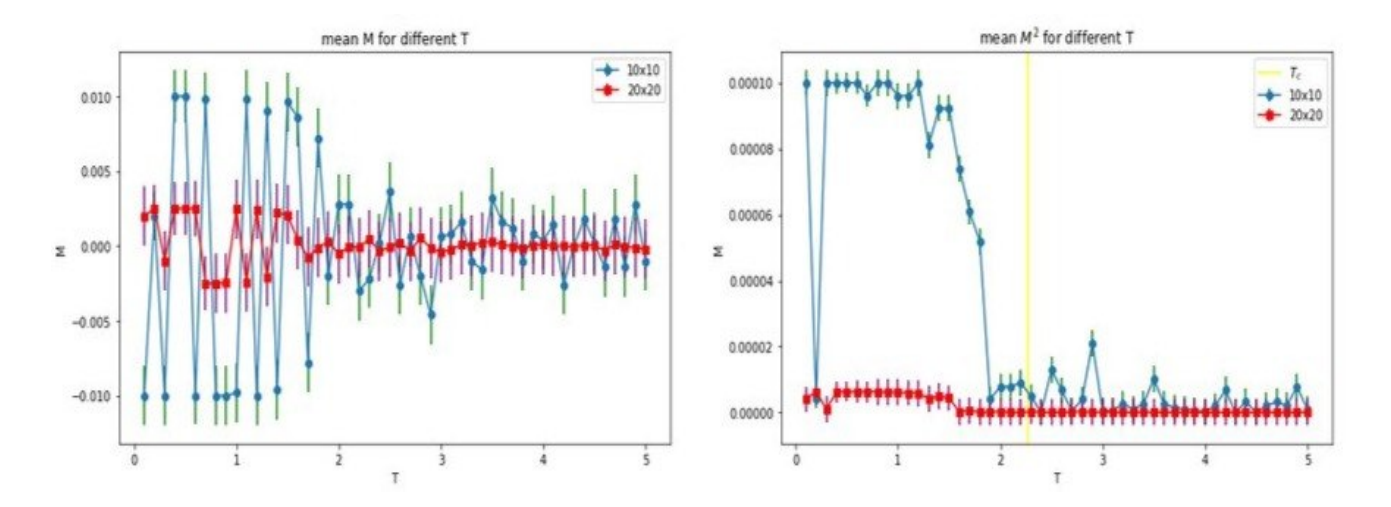

Рис. 5: Результат моделирования решетки 10х10 спинов и решетки 20x20 спинов; намагниченность и квадрат намагниченности

### <span id="page-15-0"></span>Заключение

Для изучения одномерной модели Изинга были использованы аналитический метод и алгоритм Метрополиса, были получены одинаковые результаты, что подтвердило правильность алгоритма. Более того, доказано, что одномерная модель не предусматривает фазового перехода, представляя собой модель парамагнетика.

Для изучения двумерной модели был использован только алгоритм Метрополиса как наиболее простой способ моделирования решётки спинов. Точное решение для двумерной модели было получено норвежско-американским физиком Ларсом Онзагером.[\[7\]](#page-16-4)

Касательно трёхмерной модели, точное её решение получить невозможно[\[6\]](#page-16-5), поэтому для нахождения решения используется метод Метрополиса.

## <span id="page-15-1"></span>Роли

Данная курсовая работа представляет собой групповой проект. Аналитическое исследование модели проводилась студентами независимо, с последующей сверкой результатов и представленно в главе "Аналитическое решение для одномерной модели". Пункт "Аналитичеческая формула средней энергии и теплоемкости"полностью выполнил Булат Зиннуров. Результаты моделирования в главе "Метод Метрополиса"были получены Александрой Якименко.

# Список литературы

- <span id="page-16-0"></span>[1] Елесин В. Ф., Кашурников В. А. Физика фазовых переходов. – 1977
- [2] Лопатин А. С. Метод отжига //Стохастическая оптимизация в информатике. 2005. Т. 1. – №. 1. – С. 133.
- <span id="page-16-2"></span>[3] Рейф Ф. Берклеевский курс физики. Статистическая физика. – 1977.
- <span id="page-16-3"></span>[4] Щур Л.Н. Метод трансфер-матрицы в статистической механике (Лекции из цикла "Избранные методы теоретической физики": учебно-метод. пособие/ Сост. Л.Н.Щур. — М.:МФТИ, 2011)
- <span id="page-16-1"></span>[5] Ising E. Beitrag zur Theorie des Ferro-und Paramagnestismus : дис. – Hamburg., 1924.
- <span id="page-16-5"></span>[6] Istrail S. Proceedings of the Thirty-Second Annual ACM Symposium on Theory of Computing. May 21-23. Portland, 2000. P.87-96.
- <span id="page-16-4"></span>[7] Janke W. Monte Carlo methods in classical statistical physics //Computational Many-Particle Physics. – Springer, Berlin, Heidelberg, 2008. – С. 79-140.
- [8] Selke W., Shchur L. N., Talapov A. L. Monte Carlo simulations of dilute Ising models //Annual Reviews Of Computational Physics I. – 1994. – C. 17-54

## Приложение 1. Листинг программы.

```
Одномерный случай.
%matplotlib inline
import matplotlib
import numpy as np
import matplotlib.pyplot as plt
SEED = 1234rndm = np.random.RandomState(SEED)
spins = rndm.choice([-1, 1], 500)
def config_energy(config, j, H):
    s\_prev = config[0]s<sup>l</sup>ast = config[-1]sum_s = s_prev*s_lastfor s in config[1:]:
        sum_s += s*s_prevs\_prev = sreturn -j*sum_s - H*np.sum(config)def metropolis(a_k, j, kT, iterations, H):
    N = len(a_k)picture = np.zeros((iterations, N))energy = np{\text{ }}zeros(iterations)i = 0E_{all} = config_{energy}(a_k, i, H)while i := iterations:
        changed_spin = rndm.randint(0, N) #choose random spin i\#calcalculate energy for three spins (old)
        E_k = config_energy(np.array([a_k[changed_spin - 1],
        a_k[changed_spin], a_k[(changed_spin + 1) \times N]]), j, H)a_k[changed_spin] = -a_k[changed_spin] #change spin i
        \# calculate energy of three spins with changed spin
        E_tmp = config_{energy(np, array([a_k[changed_spin - 1],
```

```
a_k[changed_spin], a_k[(changed_spin + 1) \times N]]), j, H)if E_tmp \leq E_k:
             \#accept\ new\ confiquration\ a\ k+1 = a\ trE_all = E_all + E_tmp - E_k
         else:
             R = np.exp(-(E_tmp - E_k)/kT)\#R = np \cdot exp(- (E_{all} + E_{tmp} - E_{k} - E_{all}) / kT )r = rndm.random\_sample()if R \geq r:
                  \#accept\ new\ configuration\ a\ k+1 = a\ trE<sup>_</sup>all = E<sup>_</sup>all + E<sup>_tmp</sup> - E<sup>_k</sup>
             else:
                  a_k[changed_spin] = -a_k[changed_spin] #doesn't changeenergy[i] = E_a11i+=1return energy, a_k
    N = 500kTs=np.linspace (0.1 ,5)
N_t = len(kTs)iterations = 100*len(spins)start = 9*iterations // 10mean_E = np \cdot zeros(N_temp)mean_C = np \cdot zeros(N_temp)mean_M = np \cdot zeros(N_temp)std_E = np{\text{ }}zeros(N_temp)std_C = np \tvert zeros(N_t, temp)std_M = np.zeros(N_temp)
for i, kT in enumerate(kTs):
    energy, a_k = (metropolis(np.copy(spins), 1.0, kT, ...)100*len(spins), 0.0))
    mean_E[i] = (np.macan(energy[start:]))mean_C[i] = ((np.macan(energy[start:]*2) - mean_E[i]*2)/(N*(kT**2)))mean_M[i] = (np.macan(a_k) / N)mean[i] = mean[i]/N
    std_E[i]=( np.std(energy[start :])/N)
    std_C[i]=(np.sqrt(np.var(energy[start:]*energy[start:]) +
```

```
4*np.var(energy[start:])**2))/(N*(kT**2))std M[i] = np. std(a k)/Ndef real_E(T, j, N):
    return -j*np.tanh(j/T)def real_C(T, j, N):
    return ((j/T)**2)/((np.cosh(j/T))**2)J = 1kTs = kTs/Jfig, ax = plt.subplots(figsize=(10,6))ax.plot(kTs, real_E(kTs, 1, 500), 'r',label=r"$\frac{E}{N} = -J\tanh(\frac{J}{T})$")
ax.scatter(kTs , mean_E /(J*N), label="metropolis")
ax.errorbar (kTs , mean_E /(J*N), yerr=std_E /(J*N), fmt='o−', ecolor='green')
ax.set_xlabel(r's\frac{T}{J}s')ax.set_ylabel(r's\frac{E}{JN};)
ax.grid ()
ax. set_title (r"Real and modeled $\frac{E}{JN}$")
ax \cdot legend(loc=2);plt.show ()
fig, ax = plt.subplots(figsize=(10,6))ax.plot(kTs, real_C(kTs, 1, 500), 'r',label=r"\ \frac{C}{N} = (\frac{J/T}{\cosh(J/T)})^2$")
ax.scatter(kTs , mean_C /(J), label="metropolis")
ax.errorbar(kTs, mean_C/(J), yerr = std_C/(J*150), fmt = 'o-', ecolor = '
ax.set_xlabel(r's\frac{T}{J}s')ax.set_ylabel(r's\frac{C}{JN};)
ax.grid ()
ax. set_title (r"Real and modeled $\frac{C}{JN}$")
ax.legend ();
plt.show ()
plt.figure(figsize = (20,6))plt.subplot (121)
\# pl \, t \cdot pl \, o \, t \, (k \, T \, s \, , \, \, mean \, M \, , \, 'r \, ' )plt.errorbar(kTs , mean_M/N, yerr=std_M/N, fmt='o−', ecolor='green')
```

```
plt.ylabel(r'$\frac{M}{N}$')
plt.xlabel(r'$\frac{T}{j}$')
plt.title(r'mean $\frac{M}{N}$ for different T')
plt.subplot (122)
plt.plot(kTs , mean_M **2/N, 'r')
plt.errorbar(kTs , mean_M **2/N, yerr=std_M **2/N, fmt='o−', ecolor='green')
plt.ylabel(r'$\frac{M^2}{N}$')
plt.xlabel(r'$\frac{T}{J}$')
plt.title(r'mean $\frac{M^2}{N}$ for different T')
plt.show ()
```
Двумерный случай

```
SEED = 1234
rndm = np.random. RandomState (SEED)
spins_2d_10 = rndm.choice([-1, 1], (10, 10))
spins_2d_20 = rndm.choice([-1, 1], (20, 20))
def config_energy_2d(config, j, H):
    n = len(config)sum_s = 0for i in range(n):
        for i in range(n):
             sum_s += -j * \text{config}[i, j] * \text{config}[(i+1)\%n, j] –
             j * config[i, j] * config[i, (j+1)\return sum_s
def metropolis_2d(a_k, j, kT, iterations, H):
    N = len(a_k)energy = \lceili = 0E<sup>11</sup> = config<sup>energy</sub>(a<sub>k</sub>, j, H)</sup>
    while i != iterations:
         ind_i = rndm.randint (0, N) #choose random spin iind_i = rndm.randint (0, N) \#choose\ random spin j
        E_k = config_energy_2d(np.array([0, a_k[ind_i - 1, ind_j], 0],
        [a_k[ind_i, ind_j - 1], a_k[ind_i, ind_j],a_k[ind_i, (ind_j + 1) \% N]],
```

```
[0, a_k[(ind_i + 1) \ \ 8 \ N, ind_j], 0]]), j, H)a_k[ind_i, ind_j] = -a_k[ind_i, ind_j] \#change ij spin
         E_tmp = config_{energy_{2}dd(np.array([0, a_k[ind_i - 1, ind_j],\emptyset], [a_k[ind_i, ind_j - 1], a_k[ind_i, ind_j],
         a_k[ind_i, (ind_j + 1) \% N]],
         [0, a_k[(ind_i + 1) \% N, ind_j], 0]]), j, H)
         if E_tmp \le E_k:
             \#accept \text{ } ch \text{ } a \text{ } k+1 = a \text{ } trE_a11 = E_a11 + E_t tmp - E_kelse:
             R = np.exp(-(E_tmp - E_k)/kT)r = rndm.random\_sample()if R \geq r:
                 \#accept \ new \ configuration \ a \ k+1 = a \ trE_{all} = E_{all} + E_{tmp} - E_{k}else:
                 a_k[ind_i, ind_j] = -a_k[ind_i, ind_j] \# doesn't changeenergy.append(E_all)i + = 1energy = np.array(energy)start = 9*iterations // 10mean_E = np.macan(energy[start:])mean_C = (np \cdot mean(\text{energy}[\text{start}:\text{]}**2) - mean_E**2)/(N*N*(kT**2))
    mean_M = np.macan(a_k)di = np.var(energy[start:]**2)+4*np.var(energy[start:])*np.var(energy[start:])
    return np.array([mean_E/(N**2), mean_C, mean_M/(N**2),
    np. std(energy[start:])/(N**2), (np.sqrt(di))/(N*N*(kT**2)),np. std(a_k)/(N**2)]means_10 = []for kT in kTs:
    means_10.append(metropolis_2d(np.copy(spins_2d_10), 1,kT, 10000*len(spins_2d_10), 0))
means_20 = []for kT in kTs:
    means_20.append(metropolis_2d(np.copy(spins_2d_20), 1,kT, 10000*len(spins_2d_20), 0))
```

```
means_10 = np.array(means_10)mean_E_10 = np.take(means_10, [0], axis=1). flatten()
mean_C_10 = np.take(means_10, [1], axis=1). flatten()
mean_M_10 = np.take(means_10, [2], axis=1). flatten()
std_E_10 = np.take(means_10, [3], axis=1). flatten()
std_C_10 = np.take(means_10, [4], axis=1). flatten()
means_20 = np.array(means_20)
mean_E_20 = np.take(means_20, [0], axis=1). flatten()
mean_C_20 = np.take(means_20, [1], axis=1). flatten()
mean_M_20 = np.take(means_20, [2], axis=1). flatten()
std_E_20 = np.take(means_20, [3], axis=1). flatten()
std_C_20 = np.take(means_20, [4], axis=1). flatten()
plt.figure(figsize = (20, 12))
plt.subplot (221)
plt.errorbar(kTs , mean_E_10 , yerr = std_E_10 ,
fmt = 'o-', ecolor = 'green', label ='10x10')
plt.errorbar(kTs , mean_E_20 , yerr = std_E_20 ,
fmt = 's-', color = 'red', ecolor = 'purple', label = '20x20')plt.xlabel(r"$\frac{T}{J}$")
plt.ylabel(r"$\frac{E}{JN^2}$")
plt.legend ()
plt.title(r'mean $\frac{E}{JN^2}$ and for different T')
plt.subplot (222)
\# \textit{plt}. p l o t ( [2.269185], [0], 'y-')
plt.axvline(x = 2.269185, label = r'$T_c$', color ='yellow')
plt.errorbar(kTs , mean_C_10 , yerr = std_C_10 ,
fmt = 'o-', ecolor = 'green', label ='10x10')
plt.errorbar(kTs , mean_C_20 , yerr = std_C_20 ,
fmt = 's-', color = 'red', ecolor = 'purple', label = '20x20')plt.xlabel(r"$\frac{T}{J}$")
plt.ylabel(r"$\frac{C}{JN^2}$")
plt.legend ()
plt.title(r'mean $\frac{E}{JN^2}$ and for different T')
```

```
plt.subplot (223)
plt.errorbar(kTs , mean_M_10 , yerr=std_M ,
fmt='o−', ecolor='green', label ='10x10')
plt.errorbar(kTs , mean_M_20 , yerr=std_M ,
fmt='s−', ecolor='purple', color = 'red', label ='20x20')
plt.ylabel(r"$\frac{M}{N}$")
plt.legend ()
plt.title(r'mean $\frac{M}{N^2}$ for different T')
```

```
plt.subplot (224)
plt.xlabel("T")
plt.ylabel("M")
plt.axvline(x = 2.269185, label = r'$T_c$', color ='yellow')
plt.errorbar(kTs , mean_M_10**2 , yerr=std_M**2 ,
fmt='o−', ecolor='green', label ='10x10')
plt.errorbar(kTs , mean_M_20**2 , yerr=std_M**2 ,
fmt='s−', ecolor='purple', color = 'red', label ='20x20')
plt.title(r'mean $M^2$ for different T')
plt.legend ()
plt.show ()
```